#### **Index**

 $\frac{1}{2}$ 

美爱漫

**single sort key, 300 sort cells, 300 sort key, 300 sorting by a single sort key, 300 by multiple sort keys, 303 databases, 300 sorting guidelines, 301 source sheet, 239 specific chart type, 319 SpeedFormat, 142 Spell Checker using, 244 splitting panes, 250 spreadsheet defined, 4 Spreadsheet Print dialog box, 153 starting Quattro Pro, 3 status line, 7 synchronized, 250 syntax, 202** 

# $\overline{\mathsf{T}}$

**tab scroll controls, 7 illustrated, 231 table of ceIl names** 

**illustrated, 194 target sheet, 239 templates, 51 text adding to charts, 337 text boxes, 337 tiled sheets illustrated, 235 titles locking, 254 TODAY function, 216 Toolbar, 7, 11 top headings, 170 true argument, 214** 

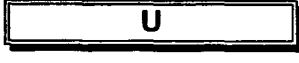

**Undo, 71 uprotecting cells, 256 user word list, 244** 

### $\overline{\mathsf{v}}$ Il

**values, 20 entering, 24 vertical bar character, 157 vertical panes** 

**illustrated, 250 View buttons illustrated, 204 viewing multiple sheets, 235** 

3 5036 01000917 6

## $\overline{\mathbf{W}}$

**ni** 

**C.1** 

( (

**wildcard symbols described, 289 wildcards using, 289 Window menu options described, 236 windows arranging, 236** 

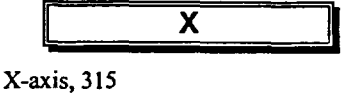

**Y** 

#### **Y-axis, 315**

DOCS CA1 EA 99T61 ENG Training guide Corel Quattro Pro 57919815

358